# **Publier et diffuser sa thèse sur Internet**

# **en 7 points**

- **1. Informez-[vous des démarches à suivre auprès de l'établissement de](#page-0-0) soutenance**
- **2. [Suivez les recommandations pour présenter et structurer votre thèse](#page-0-1)**
- **3. [Respectez les délais pour le dépôt et l'enregistrement de votre thèse](#page-1-0)**
- **4. [Conformez-vous aux modalités de correction de votre thèse](#page-1-1)**
- **5. [Renseignez-vous sur les droits liés à la diffusion de votre thèse](#page-1-2)**
- **6. [Donnez les autorisations nécessaires à la diffusion de votre thèse](#page-2-0)**
- **7. [Assurez la promotion et la diffusion](#page-2-1)**

Aboutissement d'un travail de recherche, exercice académique validé par l'obtention d'un grade universitaire et vecteur de communication scientifique, la thèse est un document qui doit être valorisé. Aujourd'hui, la publication de thèses sur support électronique permet d'envisager plus facilement dépôt, conservation, signalement et diffusion.

#### <span id="page-0-0"></span>**1. Informez-vous des démarches à suivre auprès de l'établissement de soutenance**

En tant que doctorant, vous êtes rattaché à une université ou à un établissement d'enseignement supérieur habilité à délivrer des thèses. Contactez-le pour connaître sa **politique en matière de dépôt de thèse sur support électronique**, ainsi que les formalités à remplir pour présenter et déposer une thèse électronique.

En France, l['arrêté du 7 août 2006 \(version consolidée le 24 août 2006](http://www.legifrance.gouv.fr/telecharger_rtf.do?idTexte=LEGITEXT000006054272&dateTexte=20111230)) du ministre de l'Éducation nationale, de l'Enseignement supérieur et de la Recherche (MENSR), destiné aux présidents d'universités et directeurs des établissements d'enseignement supérieur, décrit le dispositif national pour diffuser des thèses sur support électronique. Il détaille les modalités de dépôt, de signalement, de reproduction, de diffusion et de conservation des thèses ou des travaux présentés pour la soutenance d'un doctorat.

Une application [Star](http://www.abes.fr/Theses/Les-applications/STAR) (Signalement des thèses électroniques, archivage et recherche) est également proposée aux établissements ayant choisi d'abandonner le dépôt de la thèse imprimée au profit du dépôt de la thèse électronique. Star joue le rôle de guichet unique en assurant le signalement et l'archivage des thèses électroniques.

Les établissements qui disposent de leur propre système d'information documentaire peuvent exporter leurs données de thèses dans Star, dans un format compatible qui leur est fourni.

### <span id="page-0-1"></span>**2. Suivez les recommandations pour présenter et structurer votre thèse**

Prenez connaissance des instructions et préconisations fournies par le ministère et par l'établissement de soutenance afin de **respecter les règles de présentation générale et de numérotation** du document de thèse. La thèse doit contenir des éléments obligatoires pour assurer une cohérence à l'échelle

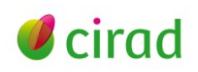

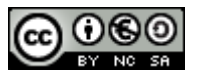

nationale : page de titre, pages liminaires (dédicaces, remerciements, épigraphe, etc.), table des matières, corps de la thèse, sources, annexes et index.

En France, le [Guide pour la rédaction et la présentation des thèses à l'usage des doctorants \(2007\)](http://www.abes.fr/Media/Fichiers/Theses-Fichiers/Guide-du-Doctorant) élaboré par le ministère de l'Éducation nationale et le ministère de la Recherche contient des indications pratiques pour structurer, présenter, déposer, diffuser et archiver sa thèse.

Dans les pages liminaires doivent être fournis pour les thèses soutenues en France : le résumé en français (1 700 caractères maximum, espaces compris), le titre en anglais, le résumé en anglais, les mots-clés en français, les mots-clés en anglais, l'intitulé et l'adresse de l'unité ou du laboratoire où la thèse a été préparée. Dans le cas d'une thèse en cotutelle internationale, si la langue de thèse n'est pas le français, un résumé substantiel en français est requis en sus du résumé classique en français.

Chaque établissement peut également préconiser ou diffuser à ses doctorants un modèle de document ou une feuille de style de traitement de texte pour faciliter la production du document de thèse selon une structure logique préétablie.

### <span id="page-1-0"></span>**3. Respectez les délais de dépôt et d'enregistrement de votre thèse**

Contactez votre établissement de soutenance pour connaître les délais et les modalités à respecter pour le dépôt de votre thèse avant la soutenance.

En France, vous la déposerez trois semaines avant la soutenance, soit sur support papier, soit sous forme électronique, au service chargé du doctorat de l'établissement d'enseignement supérieur où sera soutenue la thèse.

Si vous déposez votre thèse sur support papier, vous **prévoirez des exemplaires pour les membres du jury et pour la bibliothèque** de l'établissement.

Que le support soit électronique ou sur papier, vous remplirez un **formulaire d'enregistrement** de la thèse, qui contient les informations nécessaires à la description, à la gestion, à la diffusion et à l'archivage électronique de votre thèse par l'établissement. Les rubriques renseignées, ou métadonnées, répondent généralement aux recommandations nationales émises par le ministère de tutelle.

### <span id="page-1-1"></span>**4. Conformez-vous aux modalités de correction de votre thèse**

Informez-vous sur les **délais** de correction et de **dépôt du document de thèse corrigé**, en vigueur dans l'établissement de soutenance ou dans le pays.

En France, si, à l'issue de la soutenance de la thèse, le jury demande d'introduire des corrections dans le document de thèse, le nouveau docteur dispose d'un délai de trois mois pour déposer sa thèse corrigée auprès de l'établissement de soutenance dans les mêmes conditions qu'avant la soutenance.

### <span id="page-1-2"></span>**5. Renseignez-vous sur les droits liés à la diffusion de votre thèse**

La thèse est à la fois une œuvre de l'esprit et un document administratif. Elle obéit de ce fait à un droit complexe de diffusion.

La diffusion d'une thèse ne peut être envisagée qu'après **avis favorable du jury et par décision du président de l'université.**

Vous pourrez diffuser la version validée de votre thèse seulement si elle n'est pas confidentielle. La confidentialité d'une thèse est déterminée par le président de l'université ou le directeur de l'établissement de soutenance. Si votre thèse est confidentielle, elle ne devra être ni reproduite ni communiquée, ni diffusée avant la fin de la période de confidentialité.

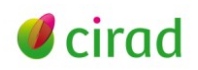

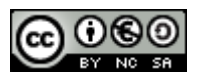

Si vous êtes amené à reprendre des extraits d'œuvres d'autres auteurs, ne les reproduisez pas dans leur intégralité sans l'autorisation des auteurs. **Mentionnez les sources des œuvres ou des extraits**  d'œuvres, sous la forme de citation dans le texte et de référence bibliographique en fin de document.

Copier un auteur sans le mentionner et s'attribuer indûment la paternité de tout ou partie de son œuvre littéraire ou artistique est une tricherie que l'on appelle plagiat ou pillage d'œuvre.

#### <span id="page-2-0"></span>**6. Donnez les autorisations nécessaires à la diffusion de votre thèse**

La diffusion de votre thèse est soumise à votre autorisation en tant qu'auteur. Si votre thèse comporte des œuvres protégées (images fixes, extraits de textes) d'autres auteurs ou si votre thèse peut porter atteinte au droit à l'image ou à la vie privée, vous devrez vous assurer de l'**obtention des droits des auteurs tiers,** et préciser l'étendue et les éventuelles restrictions liées à la diffusion de la thèse. Vous devrez fournir ces informations lors de l'enregistrement de votre thèse auprès de l'établissement de soutenance.

Chaque support de diffusion envisagé de votre thèse doit donner lieu à une autorisation de votre part en tant qu'auteur si vous détenez tous les droits sur votre thèse. Vous pourrez ainsi céder vos droits d'exploitation à un éditeur commercial : cela passera par la rédaction d'un contrat écrit indiquant l'étendue, la destination, le lieu et la durée des droits que vous cédez.

#### <span id="page-2-1"></span>**7. Assurez la promotion et la diffusion**

Le dépôt et la diffusion électronique des thèses soutenues et délivrées peuvent s'inscrire dans un dispositif national, comme c'est le cas en France où les établissements doivent respecter des procédures et sont encouragés à s'inscrire volontairement dans une démarche unifiée.

Si vous disposez des droits nécessaires, vous pouvez diffuser votre thèse dans des bases de données, des répertoires ou encore des archives ouvertes institutionnelles, nationales, internationales ou thématiques.

En déposant votre thèse électronique dans une **archive ouverte,** vous en faciliterez l'accès et la consultation, et vous accroîtrez sa visibilité, la vôtre, celle de l'université de soutenance et celle de l'établissement d'accueil.

#### **Marie-Claude Deboin**

Délégation à l'information scientifique et technique, Cirad Janvier 2012

### **En savoir plus**

- **ABES [Agence Bibliographique de l'Enseignement Supérieur].** Préparer une thèse. [2011/12/30]. <URL : <http://www.abes.fr/Profil/Preparer-une-these>>.
- **ABES.** Theses.fr. [2012/01/02]. <URL : <http://www.theses.fr/>>.
- **Battisti M.** 2009. Diffuser une thèse sur les réseaux en toute légalité. In : Droit de l'information. Paris, France : ADBS. [2012/01/09]. <URL : [http://www.adbs.fr/diffuser-une](http://www.adbs.fr/diffuser-une-these-sur-les-reseaux-en-toute-legalite-68560.htm)[these-sur-les-reseaux-en-toute-legalite-68560.htm](http://www.adbs.fr/diffuser-une-these-sur-les-reseaux-en-toute-legalite-68560.htm)>.

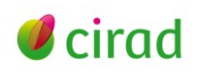

- **Bibliothèque et archives Canada.** Thèses Canada. [2012/01/02]. <URL : <http://www.collectionscanada.ca/thesescanada/index-f.html>>.
- **CAMES [Conseil Africain et Malgache pour l'Enseignement Supérieur].** Thefe : bibliothèque numérique. [2012/01/09]. <URL : [http://greenstone.lecames.org/cgi-bin/library?e=d-](http://greenstone.lecames.org/cgi-bin/library?e=d-01000-00---off-0thefe--00-1--0-10-0---0---0prompt-10---4-------0-1l--11-fr-50---20-help---01-2-1-00-0-0-11-1-0utfZz-8-00&a=p&p=about)[01000-00---off-0thefe--00-1--0-10-0---0---0prompt-10---4-------0-1l--11-fr-50---20-help-](http://greenstone.lecames.org/cgi-bin/library?e=d-01000-00---off-0thefe--00-1--0-10-0---0---0prompt-10---4-------0-1l--11-fr-50---20-help---01-2-1-00-0-0-11-1-0utfZz-8-00&a=p&p=about) [--01-2-1-00-0-0-11-1-0utfZz-8-00&a=p&p=about](http://greenstone.lecames.org/cgi-bin/library?e=d-01000-00---off-0thefe--00-1--0-10-0---0---0prompt-10---4-------0-1l--11-fr-50---20-help---01-2-1-00-0-0-11-1-0utfZz-8-00&a=p&p=about)>.
- **CCSD.** TeL [thèses-en-ligne] : serveur de thèses multidisciplinaire. [2012/01/02]. <URL : <http://tel.archives-ouvertes.fr/>>.
- **LIBER [Ligue des Bibliothèques Européennes de Recherche].** DART-Europe E-theses Portal. [2012/01/03]. <URL : <http://www.dart-europe.eu/>>.
- **Southampton University.** Registry of Open Access Repositories. [2012/01/03]. <URL : <http://roar.eprints.org/>>.
- **Université de Genève. Observatoire de vente et stratégies du marketing (OVSM).** Internet : fraude et déontologie selon les acteurs universitaires. [2012/01/12]. <URL : <http://responsable.unige.ch/index.php>>.
- **Université de Rennes.** 2011. Le doctorant face aux modèles de la publication scientifique. Table ronde, débat [vidéo], 21 janvier 2011. [2012/01/02]. <URL : [http://mediaserver.univ](http://mediaserver.univ-rennes1.fr/videos/?video=MEDIA110406094146598)[rennes1.fr/videos/?video=MEDIA110406094146598](http://mediaserver.univ-rennes1.fr/videos/?video=MEDIA110406094146598)>.

#### **Information**

*Comment citer ce document :*

*Deboin M.C. 2012. Publier et diffuser sa thèse sur internet, en 7 points. Montpellier, France : CIRAD, 4 p.*

*Cette création est mise à disposition selon le Contrat Creative Commons Paternité-Pas d'Utilisation Commerciale-Partage des Conditions Initiales à l'Identique 2.0 France disponible en ligne [: http://creativecommons.org/licenses/by-nc-sa/2.0/fr/](http://creativecommons.org/licenses/by-nc-sa/2.0/fr/) ou par courrier postal à : Creative Commons, 171 Second Street, Suite 300, San Francisco, California 94105, USA.*

*Paternité : vous devez citer les noms de l'auteur original de la manière indiquée par l'auteur de l'œuvre ou le titulaire des droits qui vous confère cette autorisation.*

*Pas d'utilisation commerciale : vous n'avez pas le droit d'utiliser cette création à des fins commerciales.*

*Partage des conditions initiales à l'identique : si vous modifiez, transformez ou adaptez cette création, vous n'avez le droit de distribuer la création qui en résulte que sous un contrat identique à celui-ci.*

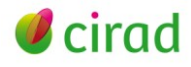